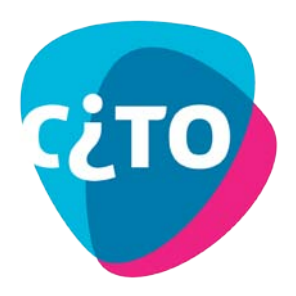

*TiaPlus* **Fact Sheet**

TiaPlus, the Swiss Army Knife for Test and Item Analysis

This document lists some of the characteristics, features and capabilities of the TiaPlus program.

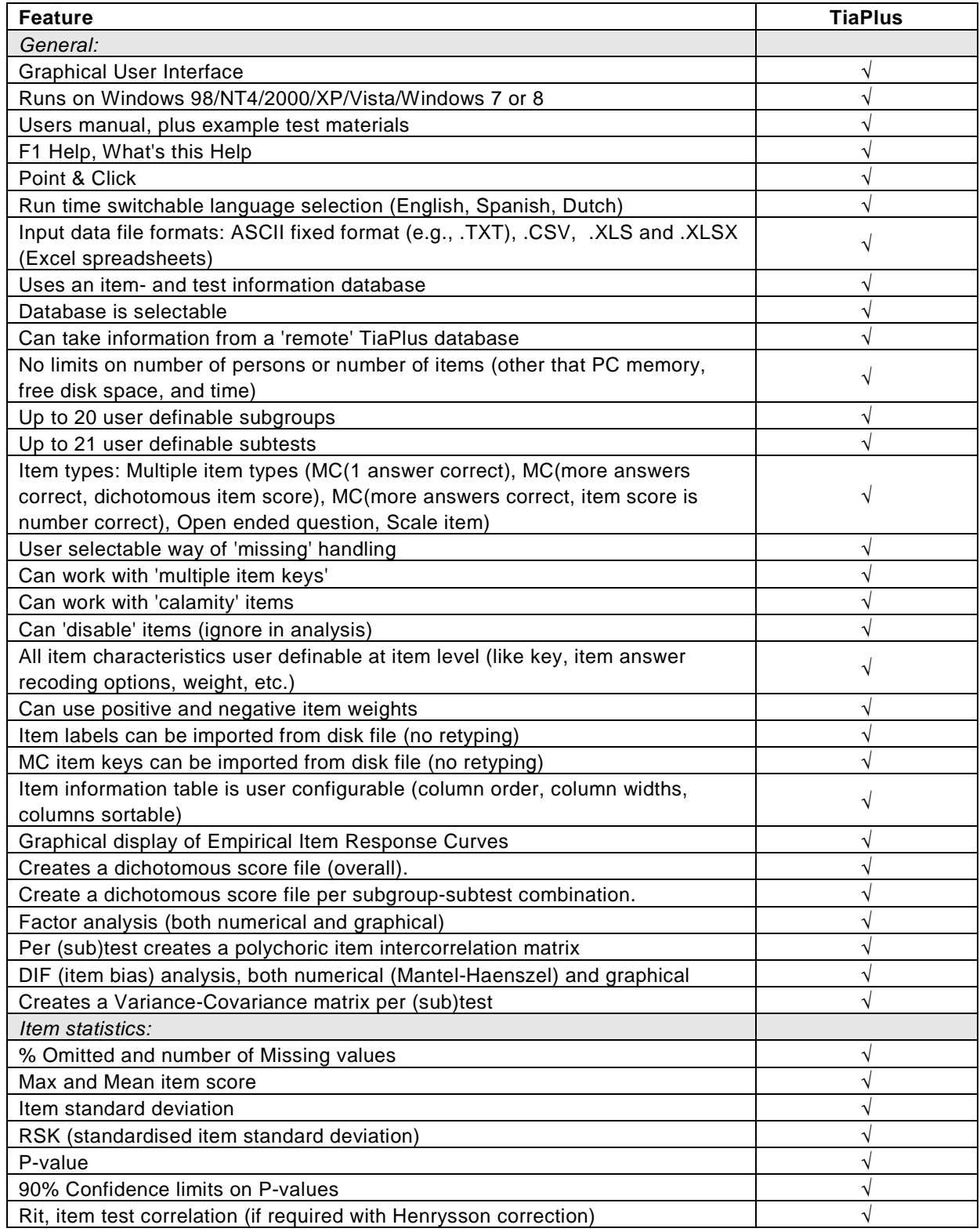

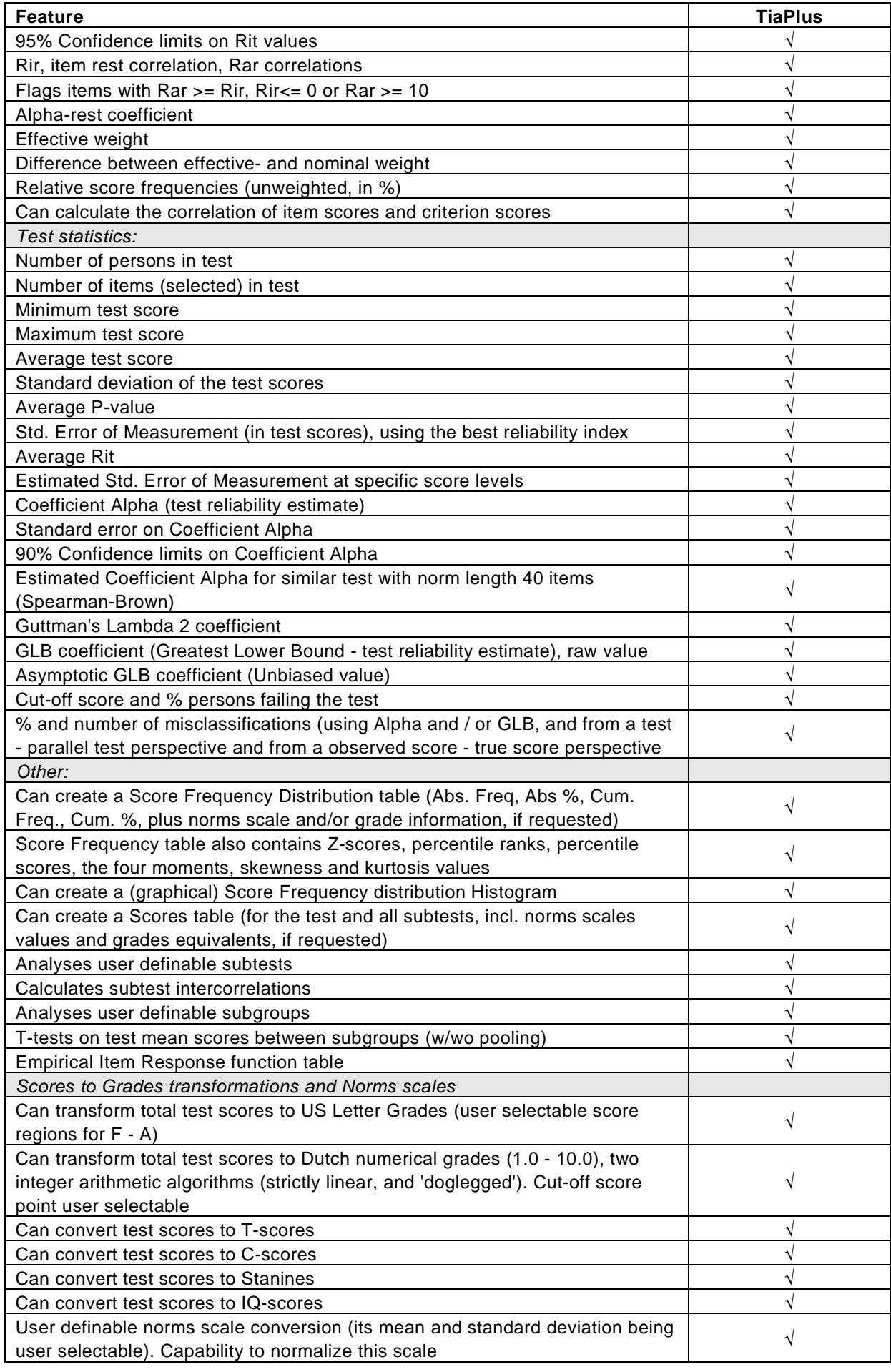